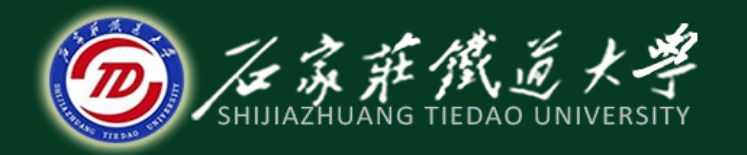

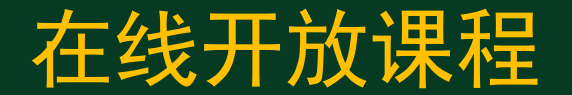

#### 系统的时间响应分析

# 系统误差分析与计算

### 主讲 :牛江川

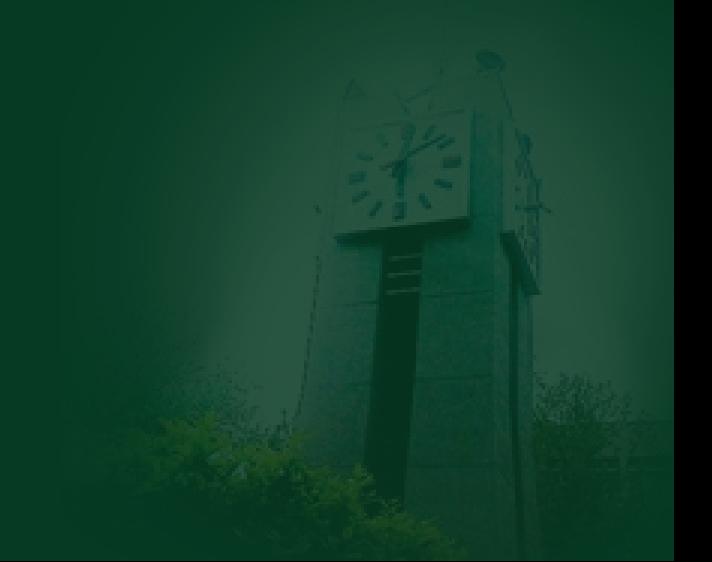

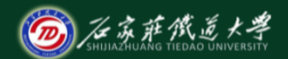

3.6系统误差分析与计算

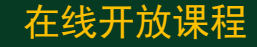

#### 一.误差、稳态偏差与稳态误差

## 系统的误差是指期望的输出与实际输出之间的差。 由于系统的输出量由瞬态响应和稳态响应构成, 所以系统误差也分为瞬态误差和稳态误差, 它们都是由系统本身的结构和输入量及其导数的连续变化引起的。

1、系统的误差与偏差

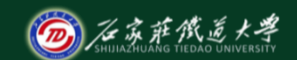

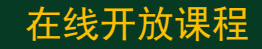

,

设控制系统的<mark>理想输出为  $\boxed{x_{0r(t)}}$  ,实际输出为  $\boxed{x_{0(t)}}$ </mark> 则系统误差定义为:  $e(t) = x_{0r}(t) - x_0(t)$ 

其拉氏变换为: ( ) ( ) ( ) <sup>1</sup> <sup>0</sup> <sup>0</sup> *E s X s X s* = *<sup>r</sup>* −

$$
E_1(s) = X_{0r}(s) - X_0(s)
$$

相比之下,系统的偏差是在输入端定义的,即系统的输入与反馈之差:  $\varepsilon(t) = x_i(t) - b(t)$ 

其拉氏变换为:  $E(s) = X_i(s) - B(s)$ 

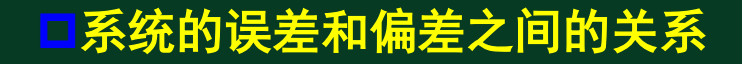

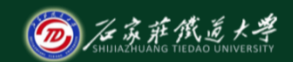

#### 引入反馈的目的是利用偏差对系统的输出进行控制, 当输出等于理想输出时系统的偏差为零。故当  $X_{0r}(s) = X_{0}(s)$ 时, 有:  $E(s) = X_i(s) - B(s) = X_i(s) - X_0(s)H(s) = X_i(s) - X_0(s)H(s) = 0$  $\mathbf 0$  $X_{0r}(s) = \frac{1}{H(s)} X_i(s)$  $\sum_{i=1}^{n} E_i(s) = X_{0r}(s) - X_0(s) \frac{X_i(s)}{s}$  $\frac{1}{(s)}E(s)$  $E_1(s) = \frac{1}{H(s)} E(s)$ *H s*  $E_1(s) =$ 得二者关系为:  $X_i(s)$  $X_o(s)$ *H*(*s*)  $1/H(s)$  =  $\rightarrow \infty$  $\overline{\Theta(s)}$  $X_{or}(s) = E_1(s)$ —<br>— 图3-34误差与偏差关系框图

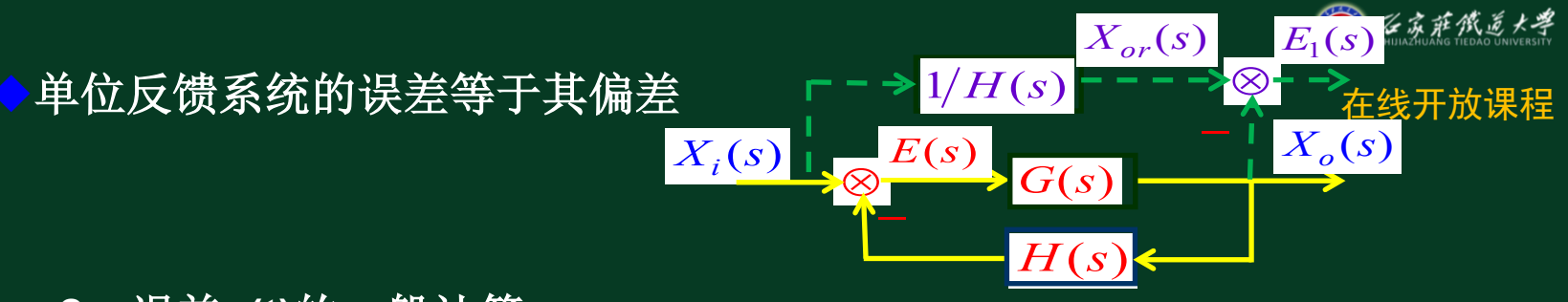

**2**、误差**e(t)**的一般计算

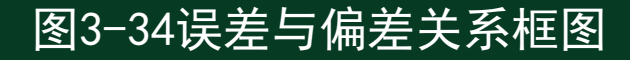

以如下常用典型反馈控制系统为例:

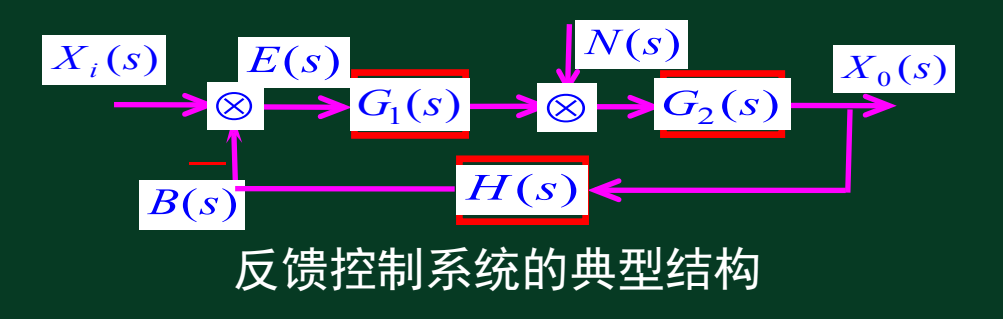

求给定输入和扰动输入同时作用下的系统总误差。

$$
\frac{\mathcal{B}_m \lambda 5\mathcal{B}_m}{\mathcal{B}_k \mathcal{B}_m} \mathcal{B}_1
$$
\n
$$
\frac{\mathcal{B}_s}{\mathcal{B}_k} = \frac{G_1(s) - G_2(s) \mathcal{B}_k}{G_1(s) - G_2(s) \mathcal{B}_k}
$$
\n
$$
S_2 \mathcal{B}_3
$$
\n
$$
S_3
$$
\n
$$
S_4
$$
\n
$$
S_5
$$
\n
$$
S_5
$$
\n
$$
S_6
$$
\n
$$
S_7
$$
\n
$$
S_8
$$
\n
$$
S_8
$$
\n
$$
S_8
$$
\n
$$
S_8
$$
\n
$$
S_7
$$
\n
$$
S_8
$$
\n
$$
S_8
$$
\n
$$
S_8
$$
\n
$$
S_8
$$
\n
$$
S_8
$$
\n
$$
S_8
$$
\n
$$
S_8
$$
\n
$$
S_8
$$
\n
$$
S_8
$$
\n
$$
S_8
$$
\n
$$
S_8
$$
\n
$$
S_8
$$
\n
$$
S_8
$$
\n
$$
S_8
$$
\n
$$
S_8
$$
\n
$$
S_8
$$
\n
$$
S_8
$$
\n
$$
S_8
$$
\n
$$
S_8
$$
\n
$$
S_8
$$
\n
$$
S_8
$$
\n
$$
S_8
$$
\n
$$
S_8
$$
\n
$$
S_8
$$
\n
$$
S_8
$$
\n
$$
S_8
$$
\n
$$
S_8
$$
\n
$$
S_8
$$
\n
$$
S_8
$$
\n
$$
S_8
$$
\n
$$
S_8
$$
\n
$$
S_8
$$
\n
$$
S_8
$$
\n
$$
S_8
$$
\n
$$
S_8
$$
\n
$$
S_8
$$
\n
$$
S_8
$$
\n

 $\frac{1}{2}$ 

$$
\mathfrak{B} \quad \Phi_{X_i}(s) = \frac{1}{H(s)} - G_{X_i}(s) \quad , \quad \Phi_N(s) = -G_N(s)N(s) \quad \mathfrak{F}:
$$

( )] ( ) [ ( ) ( )] ( ) ( ) ( ) ( ) <sup>1</sup> [ ( ) ( ) ( ) ( ) ( ) ( ) ( ) ( ) ( ) <sup>1</sup> <sup>0</sup> <sup>0</sup> *G s X S G s N s s X S s H s G s X s G s N s H s <sup>X</sup> <sup>s</sup> <sup>E</sup> <sup>s</sup> <sup>X</sup> <sup>s</sup> <sup>X</sup> <sup>s</sup> X i N X i N X i N i r i i i* = − + − = Φ + Φ = − = − −

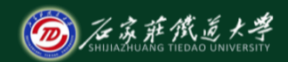

$$
E_1(s) = X_{0r}(s) - X_0(s) = \frac{X_i(s)}{H(s)} - G_{X_i}(s)X_i(s) - G_N(s)N(s)
$$
  
= 
$$
[\frac{1}{H(s)} - G_{X_i}(s)]X_i(S) + [-G_N(s)N(s)] = \Phi_{X_i}(s)X_i(S) + \Phi_N(s)
$$

# 上式中,称 $G_{\overline{X_i}}(s)$  为无干扰信号[  $n(t) = 0$  ]时误差[  $e(t)$ ] *G* (*s*) *<sup>N</sup>* 对输入信号**[** *x* (*t*) *<sup>i</sup>* **]**的传函, 为无输入信号时**[** *xi*(*t*) = 0 ] 误差对干扰信号的传函, 二者总称为误差传递函数,反 映了系统的结构与参数对误差的影响。

**3**、系统的稳态误差与稳态偏差

#### 由终值定理可得:稳态误差为:

$$
e_{ss} = \lim_{t \to \infty} e(t) = \lim_{s \to 0} sE_1(s)
$$

#### 稳态偏差为:

$$
\varepsilon_{ss} = \lim_{t \to \infty} \varepsilon(t) = \lim_{s \to 0} sE(s)
$$

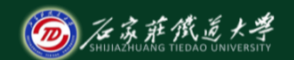

在线开放课程

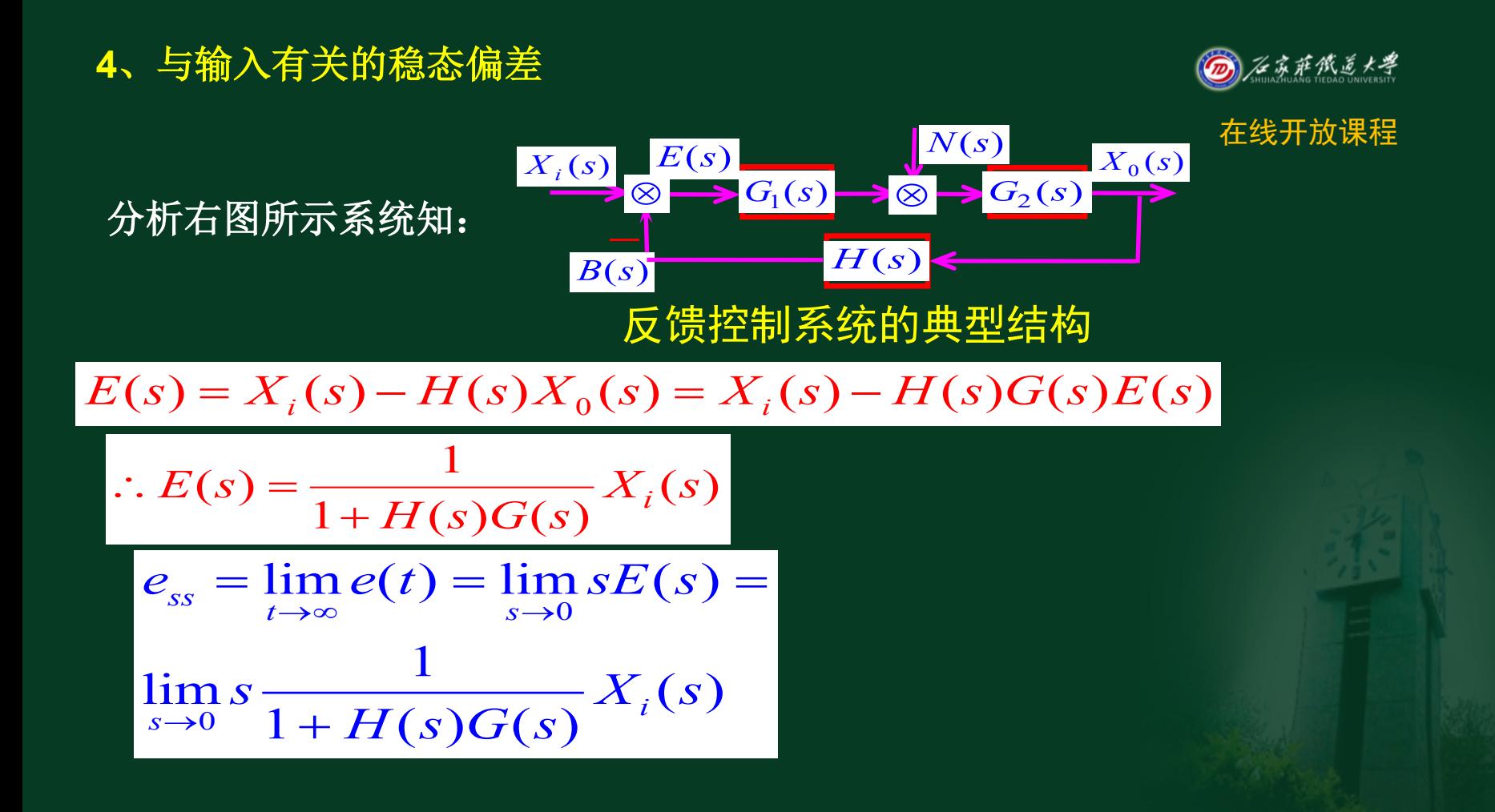

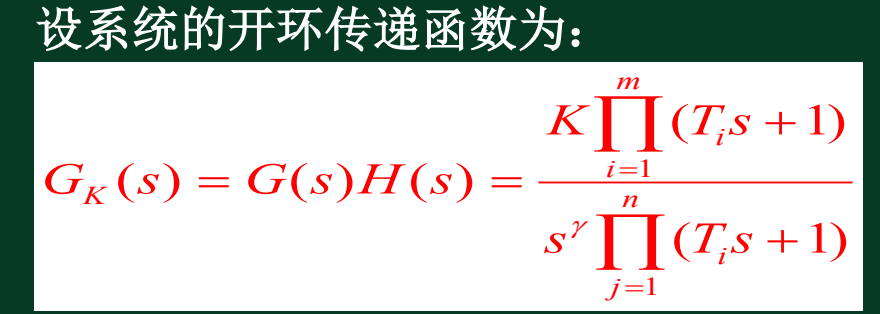

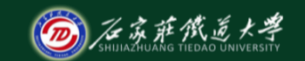

上式中,**γ**为串联积分环节的个数,称为系统的无差度,它表征了系统的结构特征。 **γ=0**,**1**,**2** 时,分别称为**0**型,**Ⅰ**型和**Ⅱ**型系统。

$$
\overleftrightarrow{F} \overleftrightarrow{u}
$$
\n
$$
G_{0}(s) = \frac{\prod_{i=1}^{m} (T_{i}s + 1)}{\prod_{j=1}^{n} (T_{i}s + 1)}, \overrightarrow{M} \overleftrightarrow{f}
$$
\n
$$
\overleftrightarrow{u}
$$
\n
$$
\overleftrightarrow{u}
$$
\n
$$
G_{K}(s) = \frac{KG_{0}(s)}{s^{\gamma}}
$$

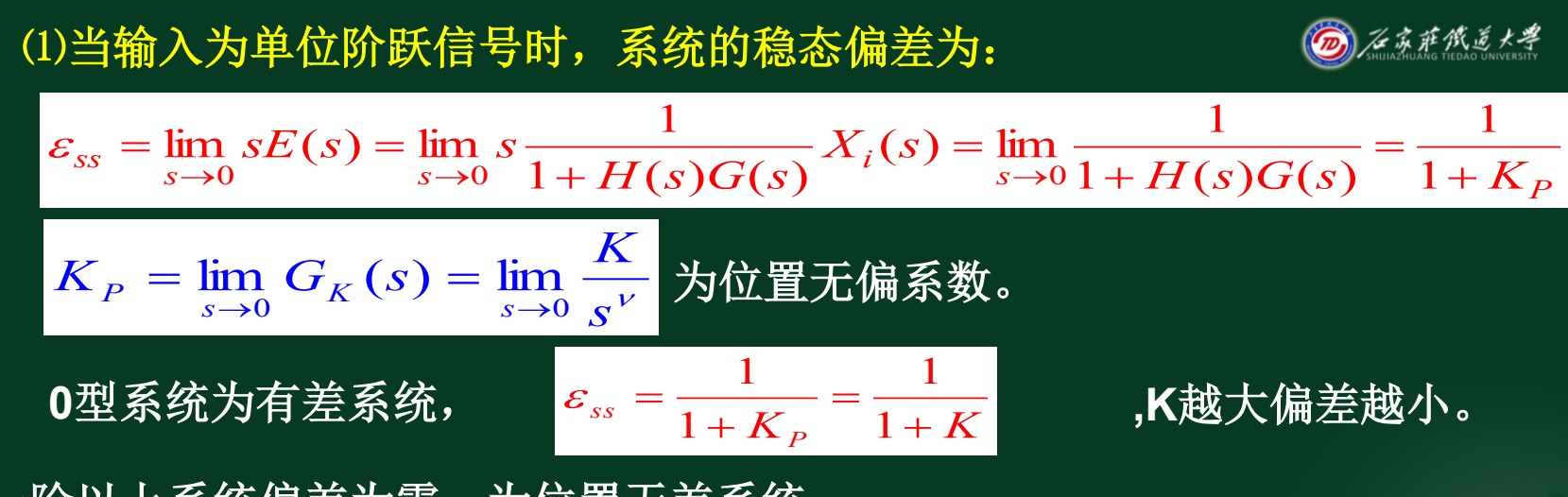

一阶以上系统偏差为零,为位置无差系统。

由此可见,有积分环节的系统,系统阶跃响应的稳态值 是无差的,无积分环节系统则是有差的。可以用提高放大 倍数**K**的方法来减少误差,但过大的**K**会影响系统的稳定性。

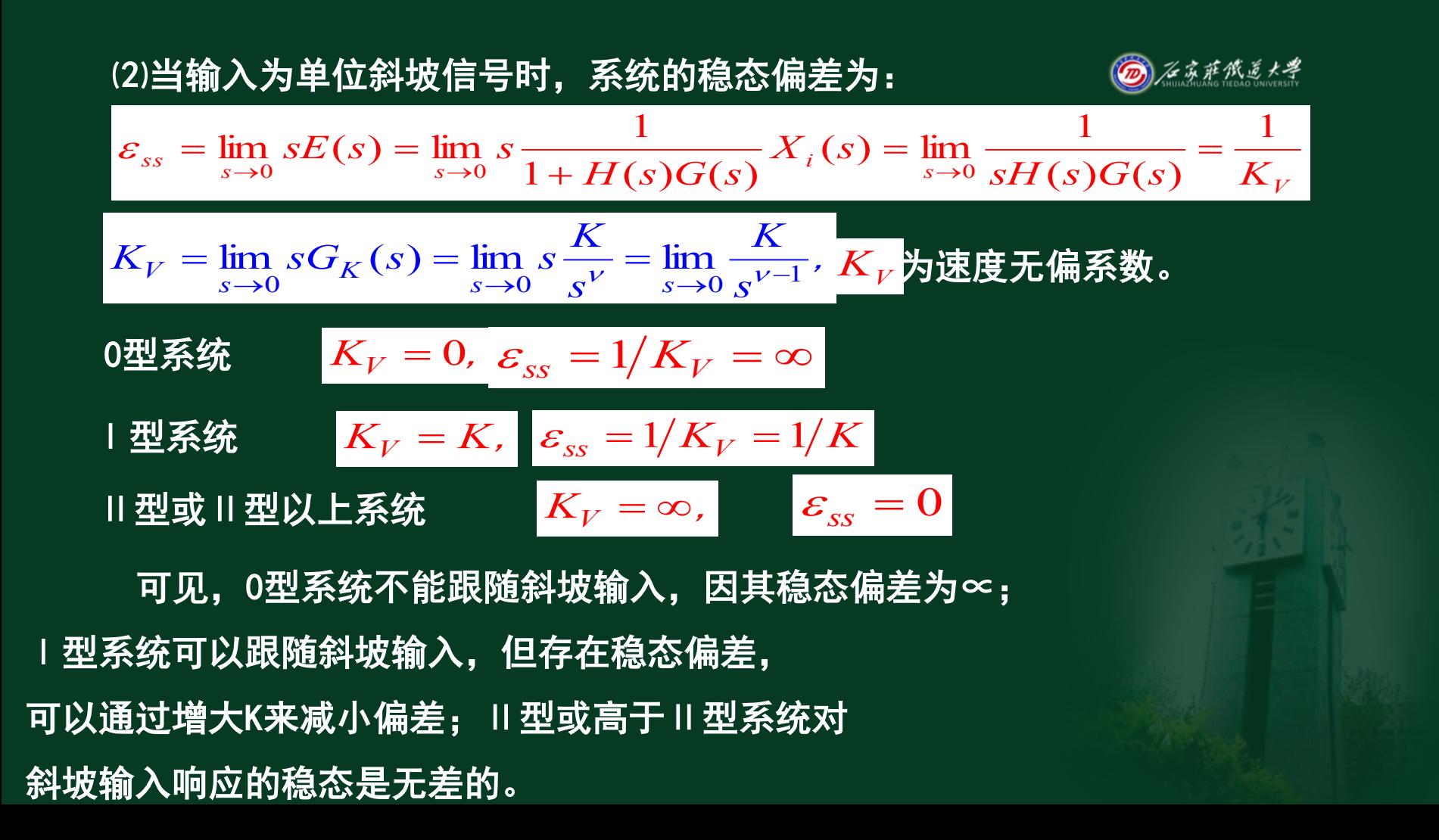

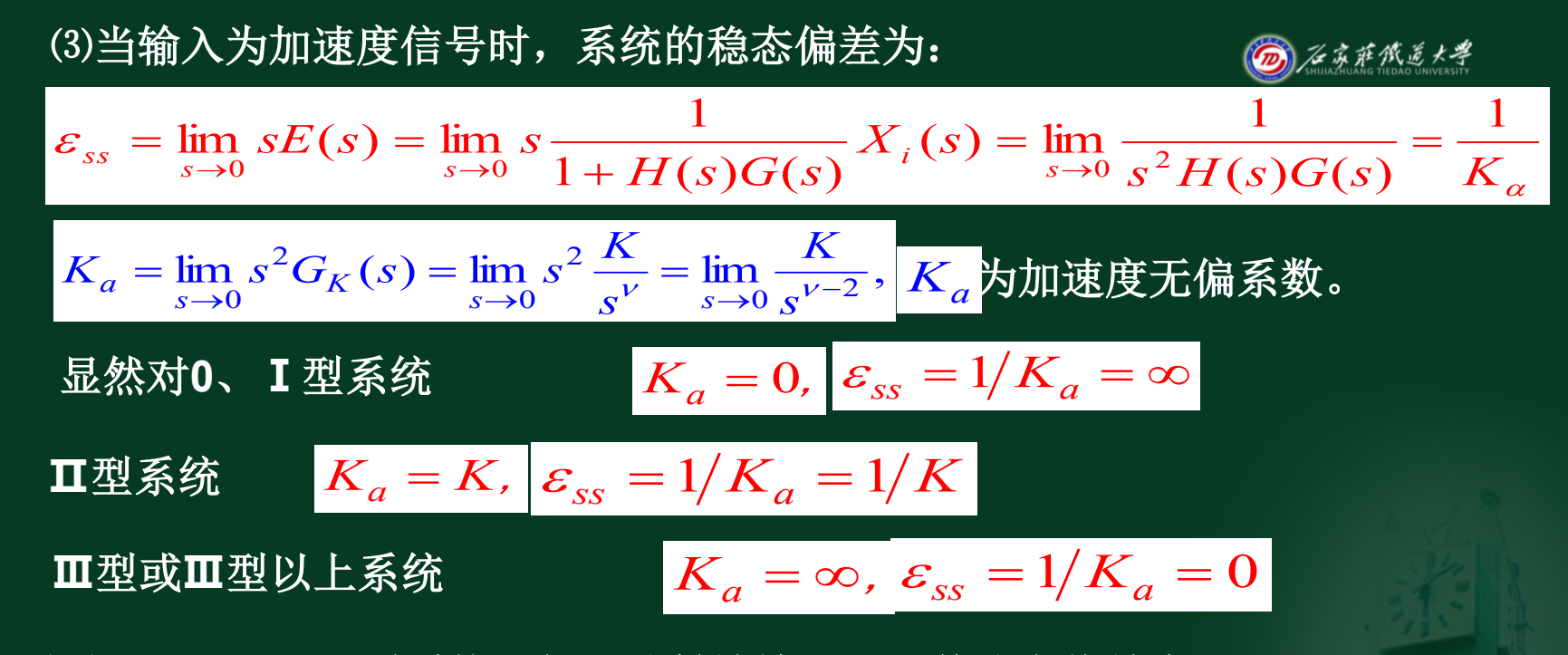

由上可见,**0**、**Ⅰ**型系统不能跟随斜坡输入,因其稳态偏差为**∝**; **Ⅱ**型系统可以跟随斜坡输入,但存在稳态偏差, 可以通过增大**K**来减小偏差; **Ⅲ**型或高于**Ⅲ**型系统对斜坡输入响应的稳态是无差的。

#### 稳态偏差总述

#### ⑴稳态偏差与输入信号的形式有关;

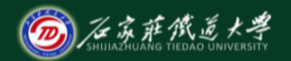

#### 在线开放课程

位置信号、速度信号、加速度信号分别对应于阶跃信号、斜坡信号、抛物线信 号,输入该信号引起的稳态偏差分别称之为稳态位置误差系数、稳态速度误差系 数、稳态加速度误差系数,或称为位置无偏系数、速度无偏系数、加速度无偏系 数,它们表示了稳态的精度。

#### 无偏系数越大,精度越高;

■ 无偏系数为零时稳态偏差为∞,不能跟随输出; 无偏系数为**∞**时稳态无差。

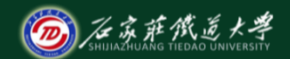

⑵增加系统的型别时,系统的准确度将提高,但稳定性将变差; (3)由线性系统叠加原理,当输入上述多种典型信号的组合时,输出量的稳态误差为 它们分别作用时产生的稳态误差之和; (4)对于单位反馈系统,稳态误差等于稳态偏差。 对于非单位反馈系统,可用式  $\frac{1}{(s)}E(s)$  $T_1(s) = \frac{1}{H(s)} E(s)$ *H s*  $E_1(s) =$ 

将稳态偏差换算成稳态误差进行处理。

#### 其他输入信号时的误差

如果系统承受除三种典型信号之外的某一信号x(t) 输入,此信号x(t) 在t=0点附近可以展开成泰勒级数:

$$
x(t) = x(0) + x^{2}(0)t + \frac{1}{2!}x^{3}(0)t^{2} + \dots + \frac{x^{(n)}(0)}{n!}t^{n}
$$

$$
= R_{0} + R_{1}t + \frac{1}{2}R_{2}t^{2} + \dots + \frac{1}{n!}R_{n}t^{n}
$$

如果信号变化较为缓慢,其高阶项为微量,可以忽略:

$$
x(t) = R_0 + R_1 t + \frac{1}{2} R_2 t^2
$$

根据线性系统的叠加原理,将这些误差叠加起来 就可以得到总稳态误差。

- 1. 同一系统,在输入信号不同时,系统的稳态误差不同。
- **2.** 位置误差、速度误差、加速度误差分别指输入是阶跃、斜坡、加速度输入时 所引起的输出上的误差。
- $\bf{3.}$  对于单位反馈控制系统, $\mathscr{E}_{ss} \equiv \mathscr{e}_{ss}$
- **4.** 对于非单位反馈控制系统,先求出  $e_{\rm \scriptscriptstyle ss}, \,\, \varepsilon_{\rm \scriptscriptstyle ss} = \frac{e_{\rm \scriptscriptstyle SS}}{H(0)}$  $s<sub>ss</sub>$ ,  $\epsilon_{ss}$ *e e H*  $\varepsilon_{ss}^{\parallel} =$
- **5.** 如为非阶跃、斜坡、加速度输入信号时,
- 可把输入信号在时间附近展开成泰勒级数,
- 系统的稳态误差可看成是几个典型信号分别作用下的误差之和。

#### 5、与干扰有关的稳态偏差

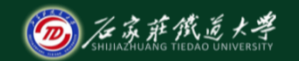

#### 输入信号为零时,系统在干扰信 号作用下的稳态偏差反映了系统的抗干 扰能力。

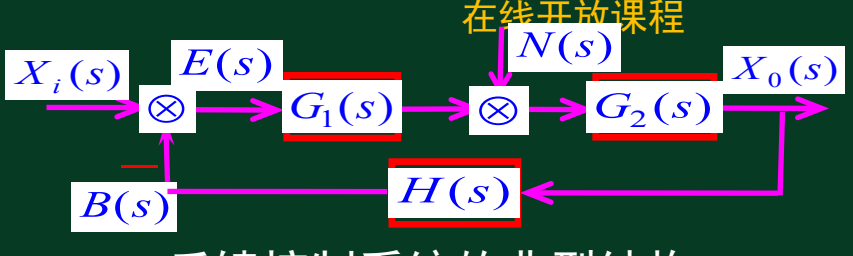

反馈控制系统的典型结构

$$
E(s) = Xi(s) - B(s) = -B(s) = -Xo(s)H(s)
$$

$$
X_0(s) = \frac{G_2(s)N(s)}{1 + H(s)G_1(s)G_2(s)} \Longrightarrow E(s) = \frac{-G_2(s)H(s)N(s)}{1 + H(s)G_1(s)G_2(s)}
$$

### 得干扰引起的稳态偏差为:

$$
e_{ss} = \lim_{t \to \infty} e(t) = \lim_{s \to 0} sE(s) = \lim_{s \to 0} [sN(s) \frac{-G_2(s)H(s)}{1 + H(s)G_1(s)G_2(s)}]
$$

不失一般性,当单位反馈系统以阶跃信号作为干扰得:

 $f_{ss} = \lim_{t \to \infty} e(t) = \lim_{s \to 0} sE(s) = \lim_{s \to 0} [sN(s)] \frac{-1}{1 + H}$ 

 $e_{ss} = \lim_{s \to s} e(t) = \lim_{s \to s} sE(s) = \lim_{s \to s} [sN(s)]$ 

 $\boxed{0}$ 当  $\boxed{G_1(s)}$ ,  $G_2(s)$  都不含积分环节时, 有  $v_1 = v_2 = 0$ 

 $\lim_{s \to 0} e(t) = \lim_{s \to 0} sE(s) = \lim_{s \to 0} [sN(s) \frac{-G_2(s)H(s)}{1 + H(s)G_2(s)G_1(s)}]$ 

 $\frac{d}{d}$   $\sum_{s\to 0}$   $\sum_{s\to 0}$   $\sum_{s\to$ 

 $\frac{1-\mathbf{G}_{2}\left(S\right)\boldsymbol{\varPi}\left(S\right)}{1+\boldsymbol{H}\left(S\right)\boldsymbol{G}_{1}\left(S\right)\boldsymbol{G}_{2}\left(S\right)}\text{,}$ 发开放课程

 $\mathbf{I}_1$ (S) $\mathbf{U}_2$ 

2

 $G_2(s)H(s)$ 

$$
e_{ss} = \lim_{s \to 0} [s \cdot \frac{1}{s} \cdot \frac{-K_2 G_{20}(s)}{1 + K_1 K_2 G_{10}(s) G_{20}(s)}] = \frac{-1}{K_1 + \frac{1}{K_2}}
$$
  

$$
K_1, K_2 \rightarrow \frac{G_1(s), G_2(s)}{1 + K_1 K_2}
$$
  

$$
\frac{1}{K_1} \times \frac{1}{K_2} \rightarrow \frac{1}{K_1}
$$
  

$$
\frac{1}{K_2} \times \frac{1}{K_1} \times \frac{1}{K_2} \times \frac{1}{K_1}
$$
  

$$
\frac{1}{K_2} \times \frac{1}{K_1} \times \frac{1}{K_2}
$$
  

$$
\frac{1}{K_2} \times \frac{1}{K_1} \times \frac{1}{K_2}
$$
  

$$
\frac{1}{K_1} \times \frac{1}{K_2} \times \frac{1}{K_1}
$$
  

$$
\frac{1}{K_2} \times \frac{1}{K_1} \times \frac{1}{K_2}
$$
  

$$
\frac{1}{K_1} \times \frac{1}{K_2} \times \frac{1}{K_1}
$$
  

$$
\frac{1}{K_1} \times \frac{1}{K_2} \times \frac{1}{K_1}
$$

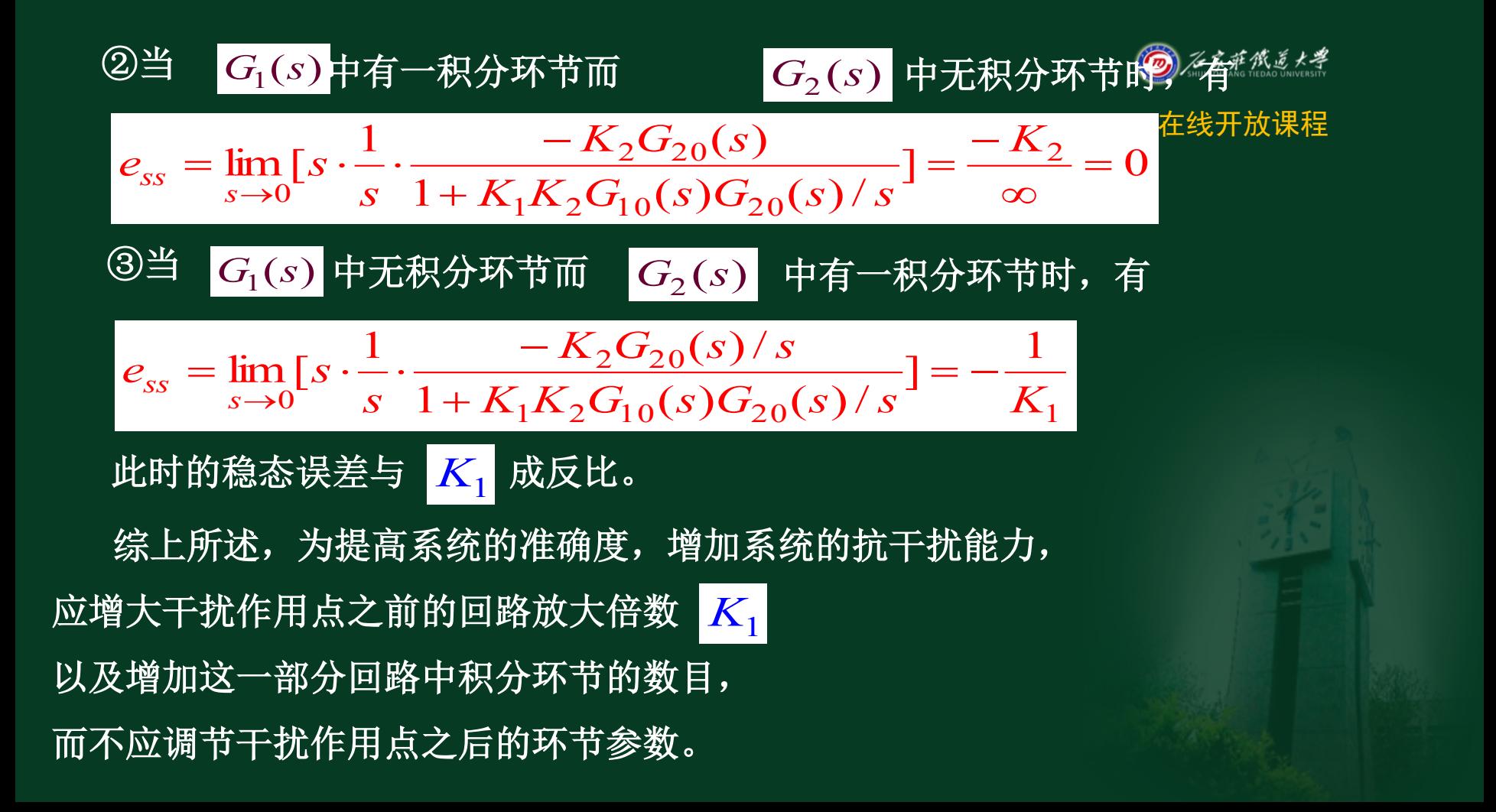

在线开放课程 例: 系统结构如下图。当输入信号r(t)=1(t),干扰n(t)=1(t)时, p 求系统的总的稳态误差  $e_{ss}$ 

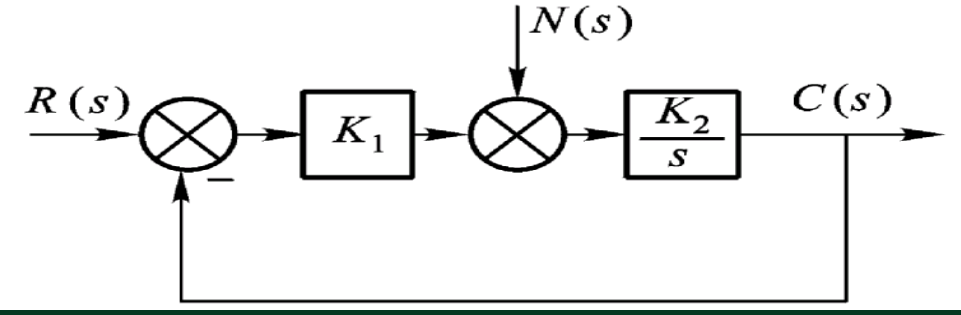

## 解: ① 判别稳定性。由于是一阶系统, 所以只要参数  $K_{1}, K_{2}$ 大于零,系统就稳定。

② 求E(s)。

 $E(s) = \Phi_{ER}(s) R(s) + \Phi_{EN}(s) N(s)$ 

 $\overline{K_{1}}$ 

\n
$$
\Phi_{ER}(s) = \frac{1}{1 + G(s)} = \frac{s}{s + K_1 K_2}
$$
\n

\n\n $\Phi_{ER}(s) = \frac{1}{1 + G(s)} = \frac{s}{s + K_1 K_2}$ \n

\n\n $\Phi_{ER}(s) = \Phi_{ER}(s) = \frac{-K_2}{s + K_1 K_2}$ \n

$$
\Phi_{EN}(s) = -\Phi_{CN}(s) = \frac{-K_2}{s + K_1 K_2}
$$

依題意: 
$$
R(s) = N(s) = 1/s, \text{ N}
$$

$$
E(s) = \frac{s}{s + K_1 K_2} \cdot \frac{1}{s} + \frac{-K_2}{s + K_1 K_2} \cdot \frac{1}{s}
$$

\n
$$
\begin{aligned}\n &\text{(3)} \text{ m } \mathbb{E} \mathbb{E} \left[ \mathbb{E} \mathbb{E} \mathbb{E} \left[ \mathbb{E} \mathbb{E} \mathbb{
$$

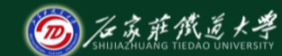

例:系统结构如下图:若输入信号当 $\operatorname{d} \mathcal{C}(t) = 1 + t + \frac{1}{2}t^2$ 试求系统的稳态误差。 试求系统的稳态误差。  $r(t) = 1 + t + \frac{1}{2}t$ 

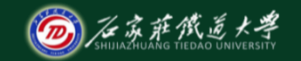

$$
K(s) \bigotimes F(K_1(\tau s+1)) \longrightarrow K_m \qquad C(s)
$$

解: ① 判别稳定性。系统的闭环特征方程为 2  $s^{2}(T_{m}s+1) + K_{1}K_{m}(\tau s+1) = 0$  $3 \times 2^2$  $\Rightarrow T_m s^3 + s^2 + K_1 K_m \tau s + K_1 K_m = 0$ 稳定条件: (1) T<sub>m</sub>, K<sub>1</sub>, K<sub>m</sub>, τ均应大于零; (2)  $\tau > T_m$ 

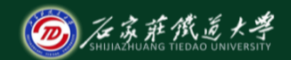

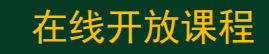

### 系统为单位反馈且属**Ⅱ**型系统

②求稳态误差

当輸入r(t)=1(t)时, 
$$
e_{ss1} = 0
$$
;  
\n当輸入r(t) = 10,  $e_{ss2} = 0$ ;  
\n $\frac{1}{2}$  10,  $e_{ss3} = \frac{a_0}{K} = \frac{1}{K_1 K_m}$   
\n $\frac{1}{2}$  10,  $e_{ss3} = \frac{a_0}{K} = \frac{1}{K_1 K_m}$ 

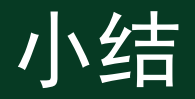

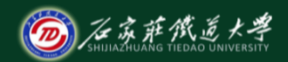

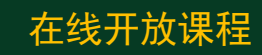